**ு கிழக்குப் பல்கலைக்கழகம், இலங்கை** கைக்க குடையில் ழன்றாம் வருட பரீட்சை கலை கலாச்சாரப் பீடம் - 2012/2013 இரண்டாம் அரையாண்டு (November/December, 2017) NIT3220 - Visual Application Development II (Object Oriented Programming) செயன்முறைப் பரீட்சை p. Arrange Ad +

வீளாக்களுக்கும் விடையளிக்கவும்

நேரம்: 2 மணித்தியாலங்கள்

ர் சுட்டிலக்கத்தின்(<mark>Index No</mark>) பெயரில் உறை(Folder) ஒன்றினை Desktop இல் ங்குக நீங்கள் செய்யும் அனைத்து செய்முறைகளையும் அவ்வுறையினுள் சேமிக்குக.

யார் ஒருவரிடம் வருடம் ஒன்றைப் பெற்று அவ்வருடம் லீப் வருடமா? இல்லையா? ுய்யை இனம் காண்பதற்குரிய Java செயற்பாடன்∎ எழுதி Leap.java எனும் பெயரில் ரமிக்குக.

 $(25$  Marks)

ரீப் வருடம் காண்பதற்கான விதி முறைகள்:

தரப்பட்ட வருடமானது,

நான்கினால் மிகுதியின்றி வகுபடக்கூடியதாகவும் நூறினால் வகுபட முடியாததாகவும் இருக்க வேண்டும்.

அல்லது

நான்கினாலும் நூறினாலும் நானூறினாலும் மிகுதியின்றி வகுபடக்கூடியதாக இருக்க வேண்டும்.

வெளியீடு (Output) கீழ்வருமாறு அமைய வேண்டும்.

D:\Java>javac Leap.java D:\Java>java Leap Input the year: 2012 2012 is a leap year D:\Java>java\_Leap-Input the year: 2001 2001 is not a leap year

2. பயனரிடமிருந்து செல்சியஸ் (C) வெப்பநிலையை உள்ளீடாகப்பெற்று பரணை் வெப்பநிலையாக மாற்றுவதற்குரிய Java செயற்பாட்டை எழுதி Temp.java எ<sub>று</sub> பெயரில் சேமிக்குக.

சமன்பாடு:

Fahrenheit =  $9/5 * Celsius + 32$ 

வெளியீடு (Output) கீழ்வருமாறு அமைய வேண்டும்.

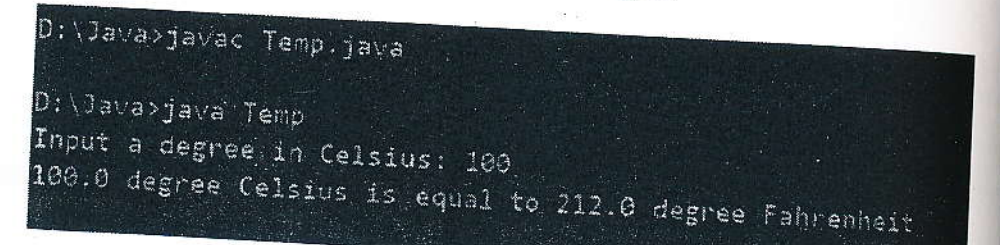

3. 25 தொடக்கம் 50 வரையிலான 3 இன் மடங்குகளைக் காட்சிப்படுத்தி, அவற்றிள் கூட்டுத்தொகையினையும் சராசரியையும் கணிப்பதற்கான Java செயற்பாட்டை எழு Sum.java எனும் பெயரில் சேமிக்குக.

 $(25$  Marks)

(25 Marks

வெளியீடு (Output) கீழ்வருமாறு அமைய வேண்டும். :

D: Java>javac Sumljava D:\Java>java'Sum  $27$ ЗŌ  $\exists z$ 民族  $39$ 42 45  $4\overline{3}$ Sum of the Series: 300.0 Average of the series:37.5

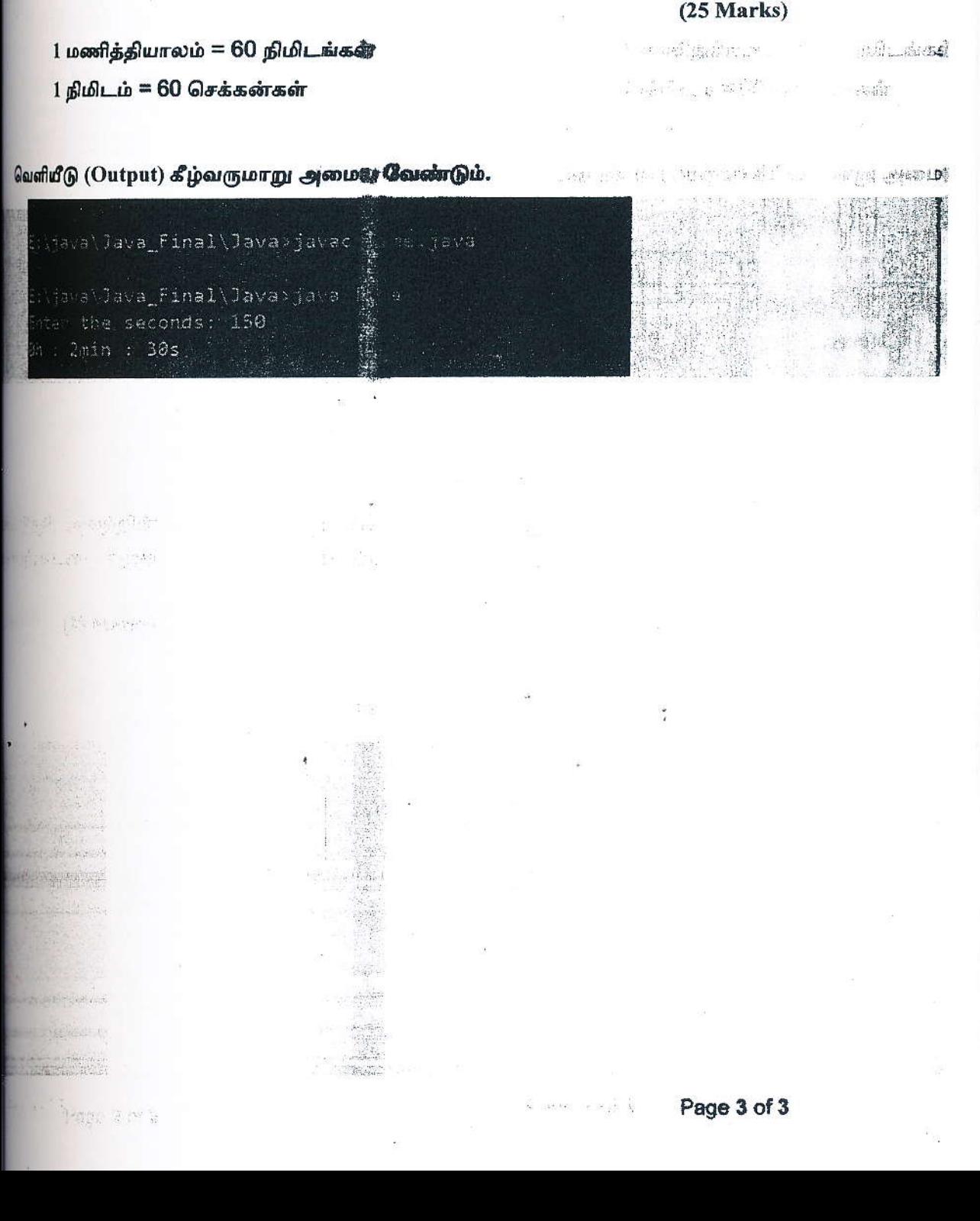

யாரிடமிருந்து செக்கன்களை (Sec) உள்ளீடாகப் (input) பெற்று அது எத்தனை நிமிடங்கள்(Minutes), செக்கன்களைக்(Seconds) ளித்தியாலங்கள்(Hours), <mark>்பண்டுள்ளது என்பதைக் கணிப்பதற்கான Java</mark> செயற்பாட்டை எழுதி Time.java மும் பெயரில் சேமிக்குக. a lista  $\overline{\mathcal{L}}$ 

 $\ldots$ **Control Change Her**  $\mathbf{T}$  .